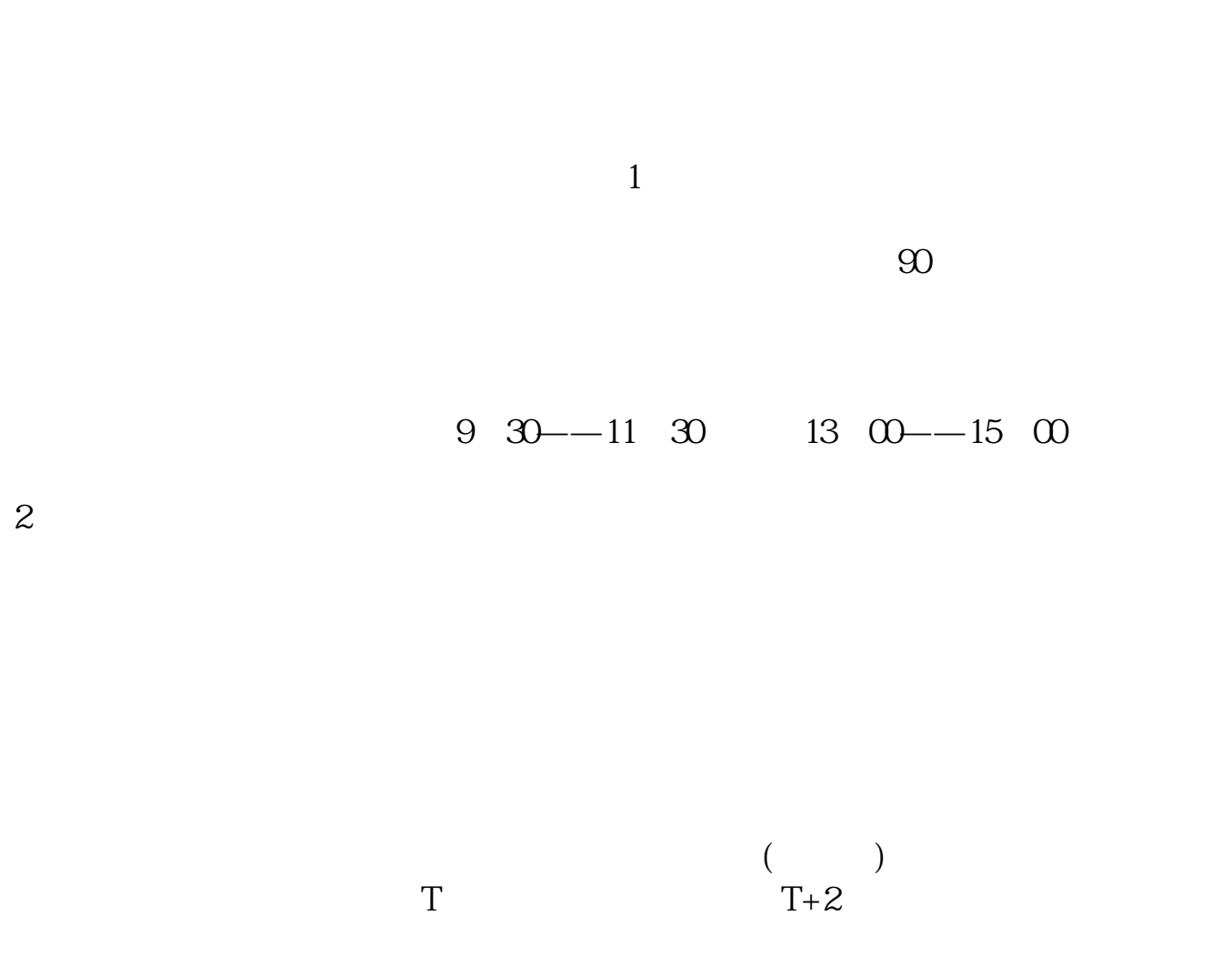

**河北银行股票在哪里交易-股票要在哪儿买,要怎么买啊-**

 $T+5$ 

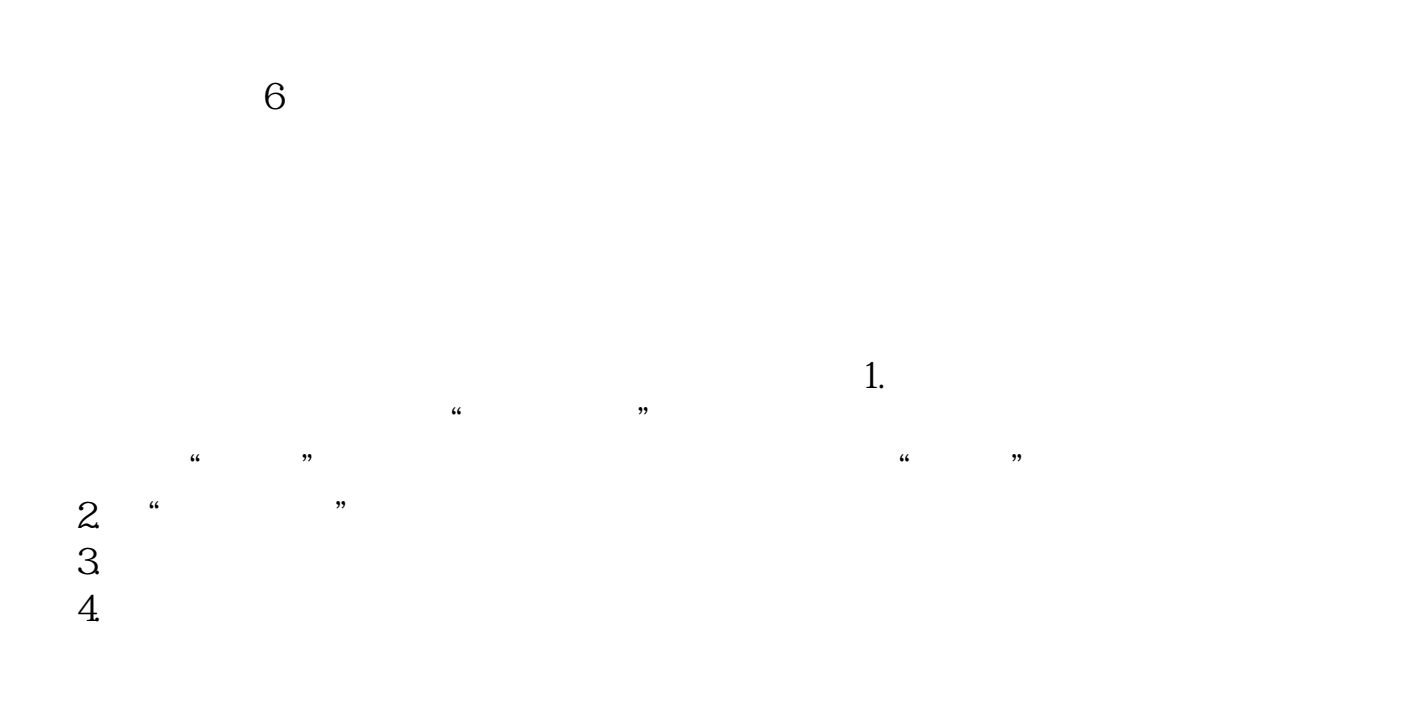

1.

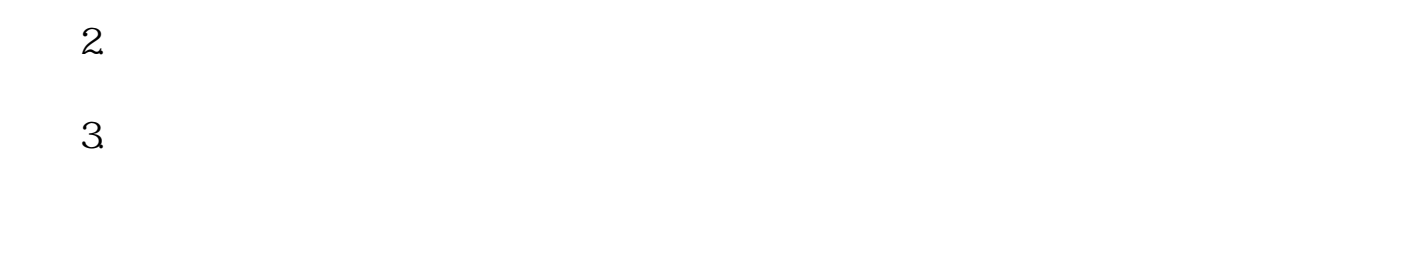

 $\mathbf A$ 

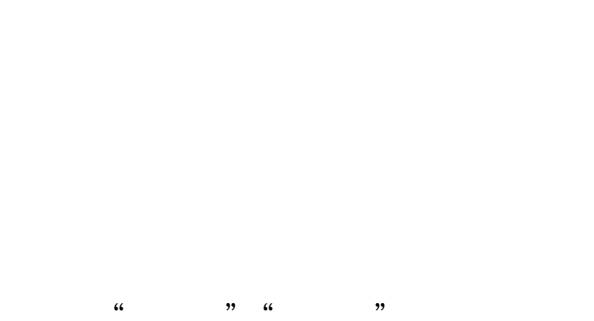

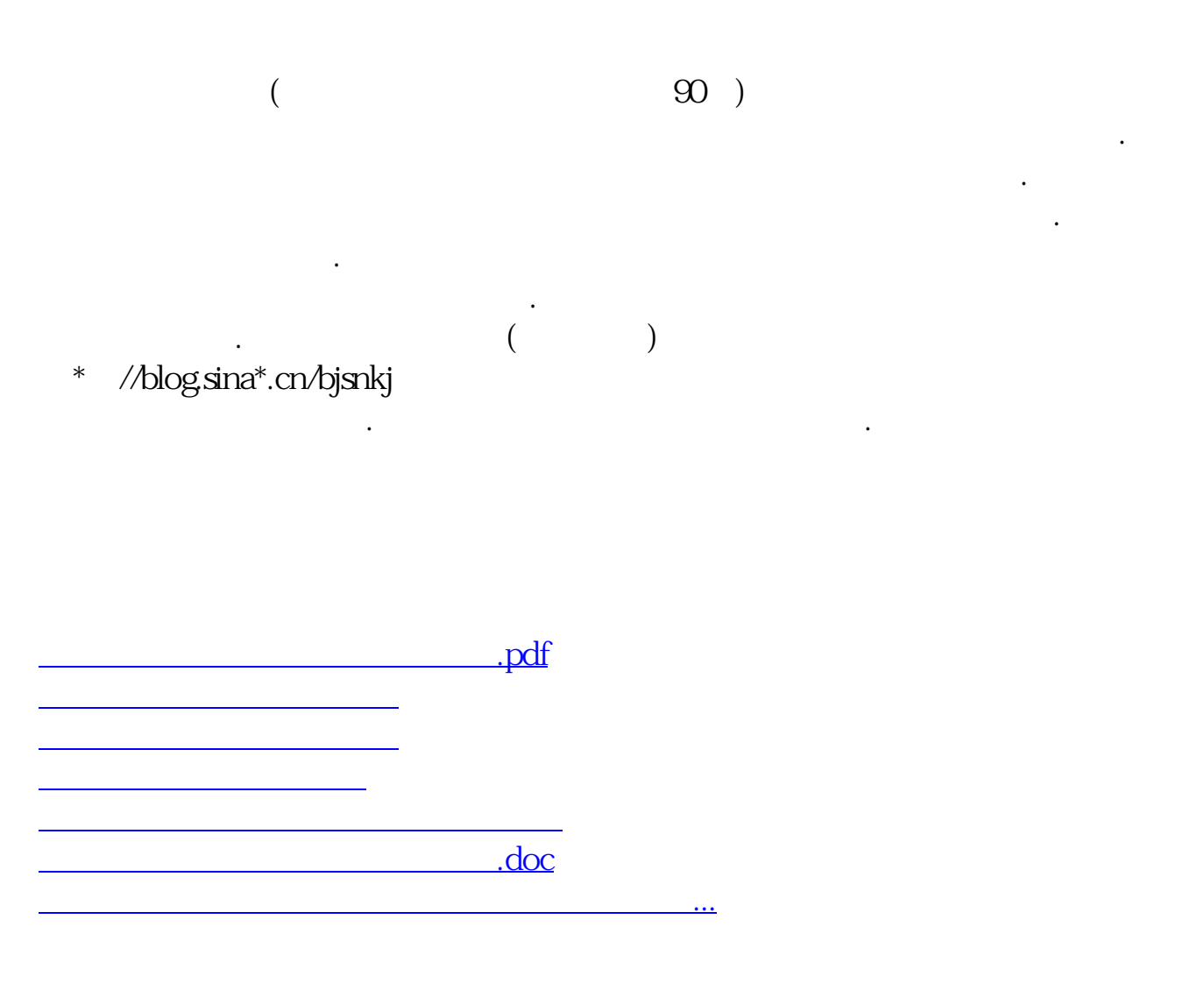

<https://www.gupiaozhishiba.com/author/20736554.html>